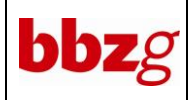

# **1. Adressaten**

Alle Lernenden, alle Lehrpersonen, Bereichsleiter, Sekretariat, Website

# **2. Gültigkeitsdauer**

Diese Verfahrensanweisung ist unbeschränkt gültig und bleibt bis zu ihrer ausdrücklichen Aufhebung in Kraft.

# **3. Zielsetzungen**

- Fehlende Lernende melden sich vom Unterricht ab.
- Alle Lernenden kennen das Vorgehen bei einem Schulversäumnis.
- Berufsbildner sind über Absenzen ihrer Lernenden orientiert.

# **4. Organisation bei Schulversäumnissen**

## **4.1. Orientierung der Lernenden**

Am ersten Schultag eines Schuljahres werden alle Lernenden über das Vorgehen bei einem Unterrichtsversäumnis orientiert. [CL-4.2.2.3-01](file://///bbzg.loc/01fs/Global/Schule/QM-Dokumente/Freigegeben/4.2.2%20Administration%20d.%20Unterrichts/CL-4.2.2.3-01%20Aufgabenzuteilung%20für%20den%201.%20Schultag.docx)

Dabei werden die Lernenden ausdrücklich auf die gesetzlichen Bestimmungen über die Pflicht zum lückenlosen Unterrichtsbesuch aufmerksam gemacht. Ausnahmefälle werden den Lernenden bekanntgegeben.

Das Formular kann auf der Website www.bbzg.ch heruntergeladen werden.

## **4.2. Vorgehen der Lernenden bei im Voraus bekannten Absenzen**

Die Lernenden sind verantwortlich, dass sie für im Voraus bekannte Absenzen ein Gesuch mit dem Formular [FO-4.2.2.4-01](file://///bbzg.loc/01fs/Global/Schule/QM-Dokumente/Freigegeben/4.2.2%20Administration%20d.%20Unterrichts/FO-4.2.2.4-01%20Entschuldigung%20einer%20Absenz.docx) stellen.

Ablauf: ausfüllen des Formulars – Unterschrift Berufsbildner – senden des Formulars an info@bbzg.ch **(immer mit Belegen)** – Bewilligung oder Ablehnung durch den Rektor – Meldung des Entscheides an Gesuchsteller und Lehrpersonen.

## **Keine Bewilligungen werden erteilt für:**

- Dringende Berufsarbeit
- Fahrprüfungen
- Militärischer Orientierungstag (kann beim Amt für Militär verschoben werden)

Bewilligte Dispensgesuche werden durch das Sekretariat mit «e» (=entschuldigt) vorerfasst. Diese sind für die Lehrpersonen und Berufsbildner sichtbar.

## **4.3. Vorgehen der Lernenden bei unvorhersehbaren Absenzen**

Wenn eine Lernende / ein Lernender verhindert ist, am Unterricht teilzunehmen, muss dies am Schultag bis spätestens 08.00 Uhr dem Sekretariat gemeldet werden. Dies kann telefonisch oder über den Abmeldelink auf der Website (www.bbzg.ch – Grundbildung – Abmeldung bei einer unvorhersehbaren Absenz) getätigt werden.

Bis spätestens in der zweiten Schulwoche nach dem Versäumen (auch einzelne Lektionen) des Unterrichts ist das Entschuldigungsformular [FO-4.2.2.4-01](file://///bbzg.loc/01fs/Global/Schule/QM-Dokumente/Freigegeben/4.2.2%20Administration%20d.%20Unterrichts/FO-4.2.2.4-01%20Entschuldigung%20einer%20Absenz.docx) unaufgefordert – vollständig

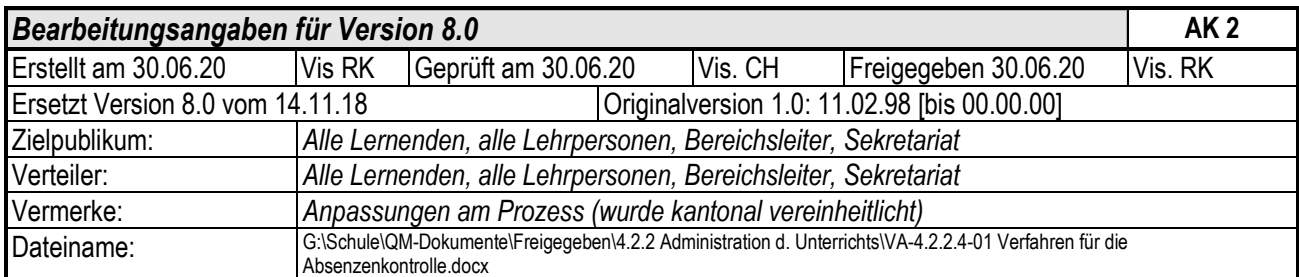

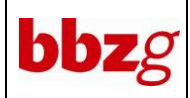

ausgefüllt und mit allen Unterschriften versehen – vom Lernenden an info@bbzg.ch zu senden. Es wird eine Bestätigung verschickt.

#### **4.4. Funktion des Ausbildungsbetriebes / unentschuldigte Absenzen**

Der Berufsbildner muss die Entschuldigung nach der Absenz oder das Urlaubsgesuch unterschreiben, sonst wird die Absenz als unentschuldigt verbucht.

Der Berufsbildner kann die Absenzen und die Einträge in die Sprechblase jederzeit im Berufsbildnerportal einsehen.

Wird das Entschuldigungsformular nicht rechtzeitig abgegeben, oder verweigert der Berufsbildner die Unterschrift, hat dies unentschuldigte Absenzen zur Folge.

#### **4.5. Schulinterne Kontrolle über die Absenzen**

Jede Lehrperson macht zu Beginn des Unterrichts Appell und trägt die fehlenden Lernenden im elektronischen Klassenbuch ein. Bis zur Morgenpause um 09.30 Uhr müssen die ersten beiden Lektionen zwingend korrekt erfasst sein, da die Ausbildungsbetriebe eine automatisierte Vororientierung per Mail erhalten.

Einträge im elektronischen Klassenbuch:

«v» = verspätetes Erscheinen bis 15 Minuten

«u» = Lernende/r fehlt im Unterricht

«e» = Eintrag durch das Sekretariat sobald eine Entschuldiung genehmigt ist.

«b» = Berufsbedingte Absenz (üK, QV, Praktikum), erscheint nicht im Zeugnis

#### **4.6. Mitteilung an den Ausbildungsbetrieb**

Die Absenzen werden dem Ausbildungsbetrieb um 09.45 Uhr als Vororientierung per E-Mail verschickt. Um 18:00 Uhr wird eine zweite E-Mail verschickt, in welcher die definitv gefehlten Lektionen vermerkt sind.

#### **4.7. Absenzen im Zeugnis**

Die entschuldigten und unentschuldigten Absenzen erscheinen am Ende jedes Semesters im Zeugnis.

# **5. Verantwortlichkeiten**

Jede Stelle trägt für die zugewiesene Arbeit die volle Verantwortung.

## **6. Mitgeltende Dokumente**

CL-4.2.2.3-01 [Aufgabenzuweisung für den ersten Schultag](file://///bbzg.loc/01fs/Global/Schule/QM-Dokumente/Freigegeben/4.2.2%20Administration%20d.%20Unterrichts/CL-4.2.2.3-01%20Aufgabenzuteilung%20für%20den%201.%20Schultag.docx) FO-4.2.2.4-01 [Entschuldigung einer Absenz](file://///bbzg.loc/01fs/Global/Schule/QM-Dokumente/Freigegeben/4.2.2%20Administration%20d.%20Unterrichts/FO-4.2.2.4-01%20Entschuldigung%20einer%20Absenz.docx)

# **7. Anhänge**

keine